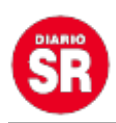

## **Viviana Canosa renunció a su programa de A24: las razones**

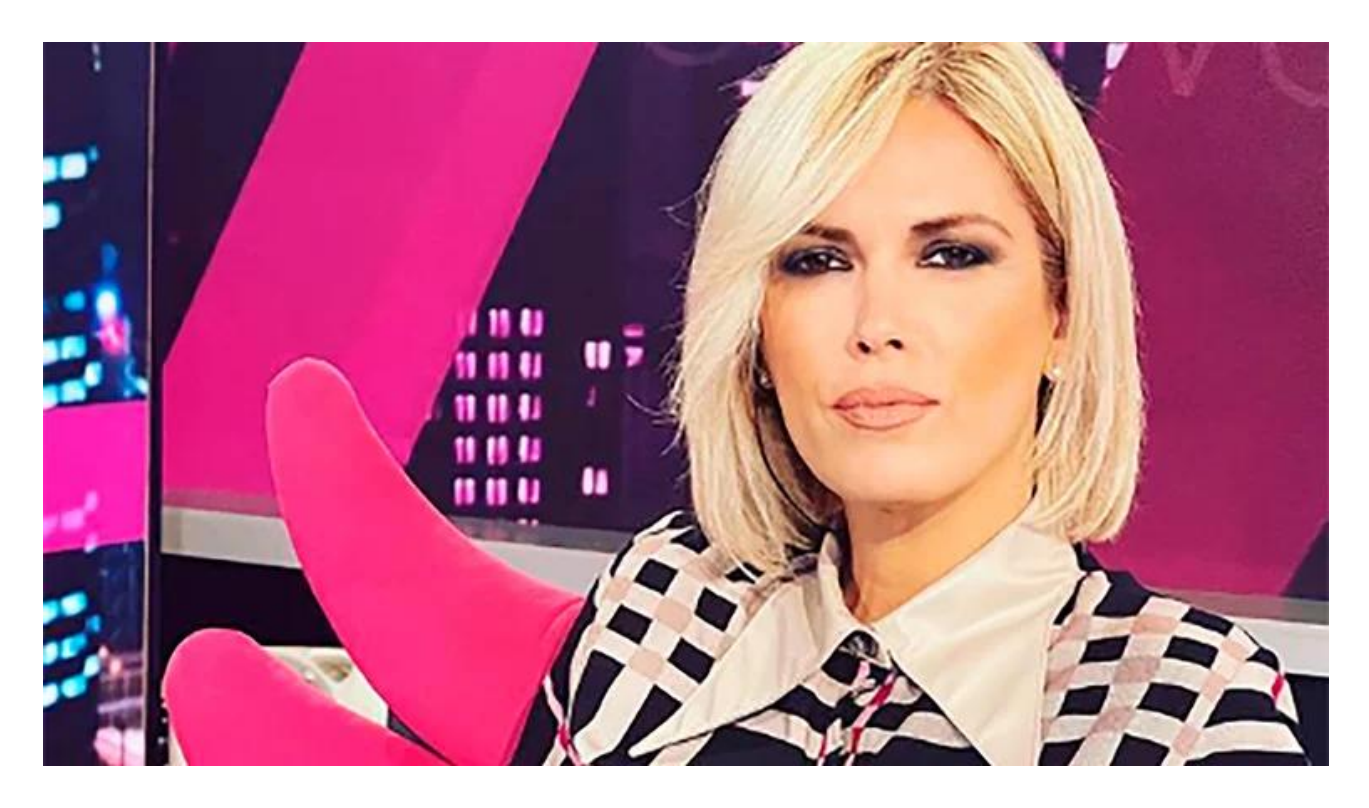

**Viviana Canosa renunció este viernes a su programa Viviana con vos** que se emitía de lunes a viernes por la señal **A24**. La periodista lo anunció en su cuenta de Twitter, donde explicó los motivos de su decisión: "Hemos tenido diferencias con el canal en cuanto a la noción de libertad de expresión. Creemos que defender la libertad es también defender una institución básica. Creemos también que defender instituciones y personas, son asuntos distintos", comenzó diciendo la popular conductora, que de esta manera puso fin al ciclo que había iniciado en marzo de 2021.

Y agregó en su hilo de Twitter: "También tenemos con el canal una diferencia respecto de la noción de violencia. A nuestro criterio, lo que genera la violencia es la pobreza, la indigencia, la desocupación, la inflación y todos los desastres que nos ahorraremos mencionar. No somos ingenuos. Sabemos que la comunicación amplifica e influye. Pero no confundimos el problema con el síntoma. No son lo mismo", afirmó.

PUBLICIDAD

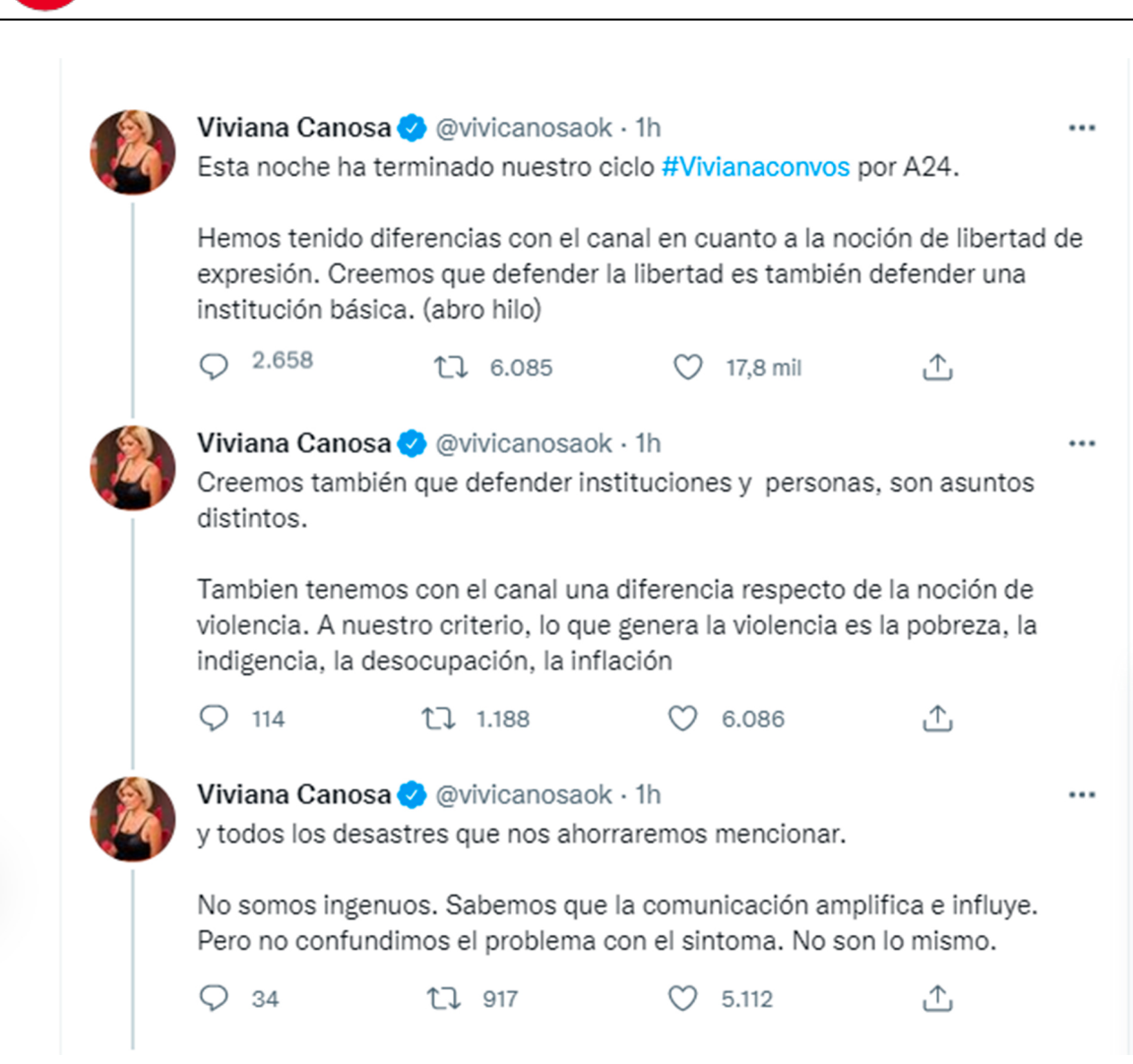

Viviana Canosa renunció a A24

"Nuestro compromiso es con los hechos y con la verdad. Nuestras opiniones y línea editorial son meramente nuestras, y siempre hemos estado dispuestos a asumir los costos de defenderlas", señaló Canosa. Y continuó con unas palabras para las autoridades y empleados del canal: "Agradecemos a A24 por darnos pantalla durante un año y medio. Y a todos los trabajadores del canal por la calidad de su trabajo y su cariño".

En el sexto y último mensaje en la red social, concluyó: "Podemos estar acertados o equivocados. Pero siempre libres y dignos. Gracias a ustedes por acompañarnos cada noche", cerró, y firmó sumando a sus compañeros **Juan Manuel Dragani**, **Ezequiel Spillman**, **Jorge Giacobbe** y **Andrés Bombilla**r.

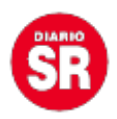

En tanto, a las 21, hora en que Viviana Canosa debería haber comenzado con su programa, en el aire de A24 todavía estaba **Marcela Pagano.** La conductora está a cargo de **Para que sepas**, el ciclo que lo antecede en la grilla y que normalmente finaliza a las nueve de la noche. Pero este viernes cruzó la franja horaria sin hacer mención a la renuncia de la conductora de Viviana con vos y presentó distintas noticias que marcaban la agenda: un accidente trágico en el río Luján; un rayo que provocó la muerte de tres turistas cerca de la Casa Blanca, en Estados Unidos; los vaivenes del dólar…

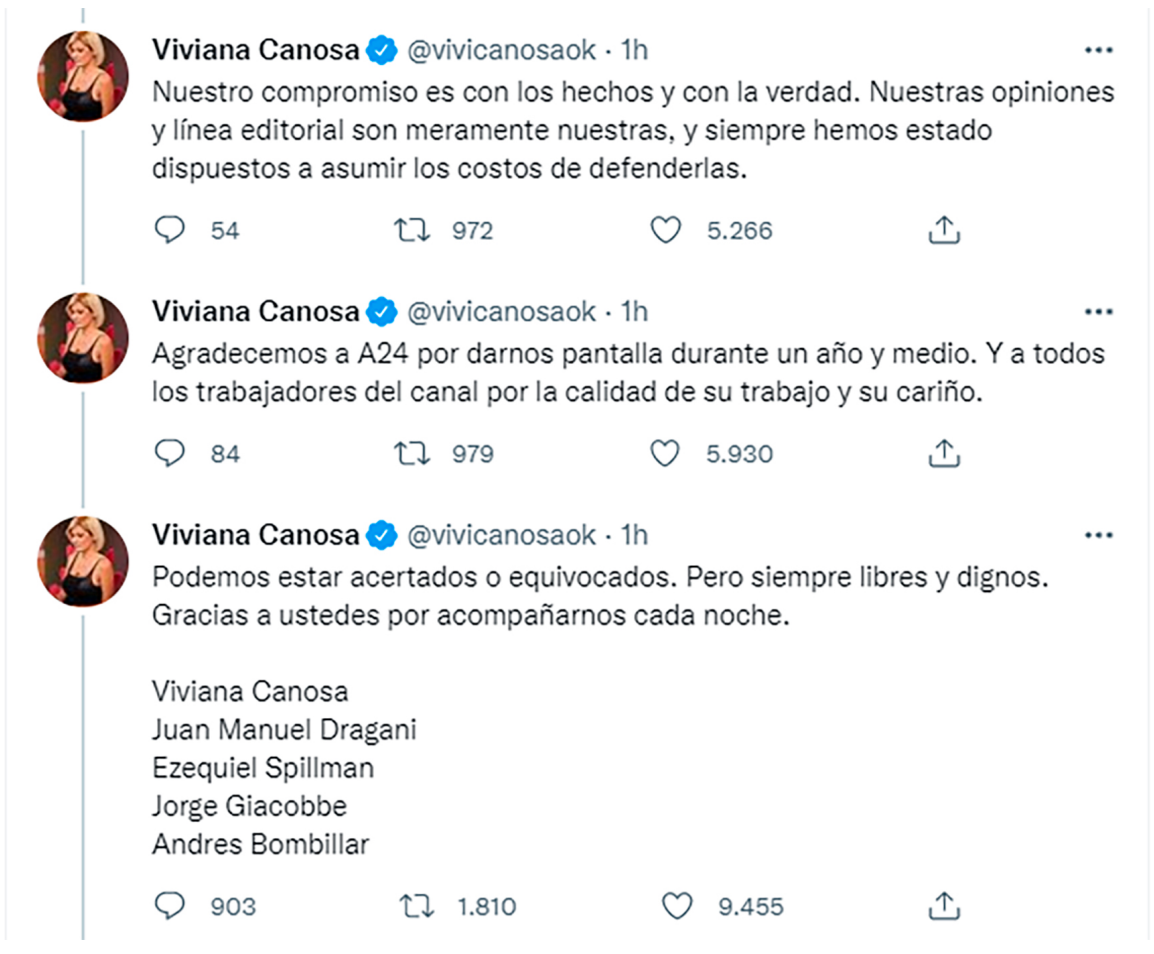

El hilo de Twitter de Viviana Canosa

**A las 21.58, la conductora leyó al aire el comunicado del Grupo América, que luego replicó en la cuenta de Twitter de A24**: "Ante la profusa difusión de videos callejeros tomados por desconocidos con teléfonos celulares generando escraches con violencia no sólo verbal sino también física a funcionarios públicos, políticos y dirigentes en general y luego subidos a las redes sociales. La empresa ha tomado la decisión de no difundir los mismos. Ello en razón de la agitación que estos desconocidos provocan con sus agresiones en un momento en el que el país requiere la colaboración de todas las fuerzas políticas y de la sociedad en general para mantener la paz social y el respeto por las

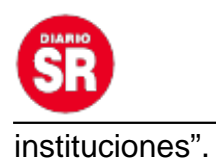

**Viviana Canosa debutó en el ciclo Viviana con Vos el 1° de marzo de 2021, en el horario de las 18**. En su primer programa recibió al ministro de salud de la Ciudad de Buenos Aires, **Fernán Quirós**, y al economista liberal **Javier Milei**, entonces candidato a legislador porteño. En su segunda temporada se mudó a la franja de las 21 a 23, un horario que estrenó el 21 de febrero y en el que permaneció hasta el jueves 4 de agosto, día que salió por última vez al aire.

Fuente: Infobae